https://www.100test.com/kao\_ti2020/629/2021\_2022\_Java\_E8\_99\_9 A\_E6\_8B\_9F\_c104\_629763.htm class main 方法的class文件,Java虚拟机命令参数行为: java gt. 注意 CLASS class java Test class class controlled by the package gt. 应该在包的基路径下执行,Java虚拟机命令行参数: java gt..CLASS PackageTest.java :com.ee2ee.test,对应的语句为: package com.ee2ee.test. PackageTest.java class PackageTest.class classes |\_com |\_ee2ee |\_test |\_PackageTest.java |\_\_PackageTest.class 要运行PackageTest.class,应在classes目录下 java com.ee2ee.test.PackageTest \_\_\_\_\_\_\_\_\_\_\_\_\_\_\_\_\_\_\_\_\_\_\_\_\_\_\_\_\_\_\_\_\_class class class - cp gt. test.jar com.ee2ee.test.PackageTest java - cp test.jar com.ee2ee.test.PackageTest \_\_\_\_\_\_\_\_\_\_\_\_\_\_\_\_\_\_\_\_\_\_\_\_\_\_\_\_\_\_\_\_\_\_\_  $j$ dk  $jdk$  -version java - version 2008 and 2008 and 2008 and 2008 and 2008 and 2008 and 2008 and 2008 and 2008 and 200  $64MB$   $128MB$  $128MB$ java and the set of the contract of Memory  $\mathbf{A}$  , and  $\mathbf{A}$  , and  $\mathbf{A}$ 数: -Xms java虚拟机初始化时使用的内存大小 -Xmx java虚拟

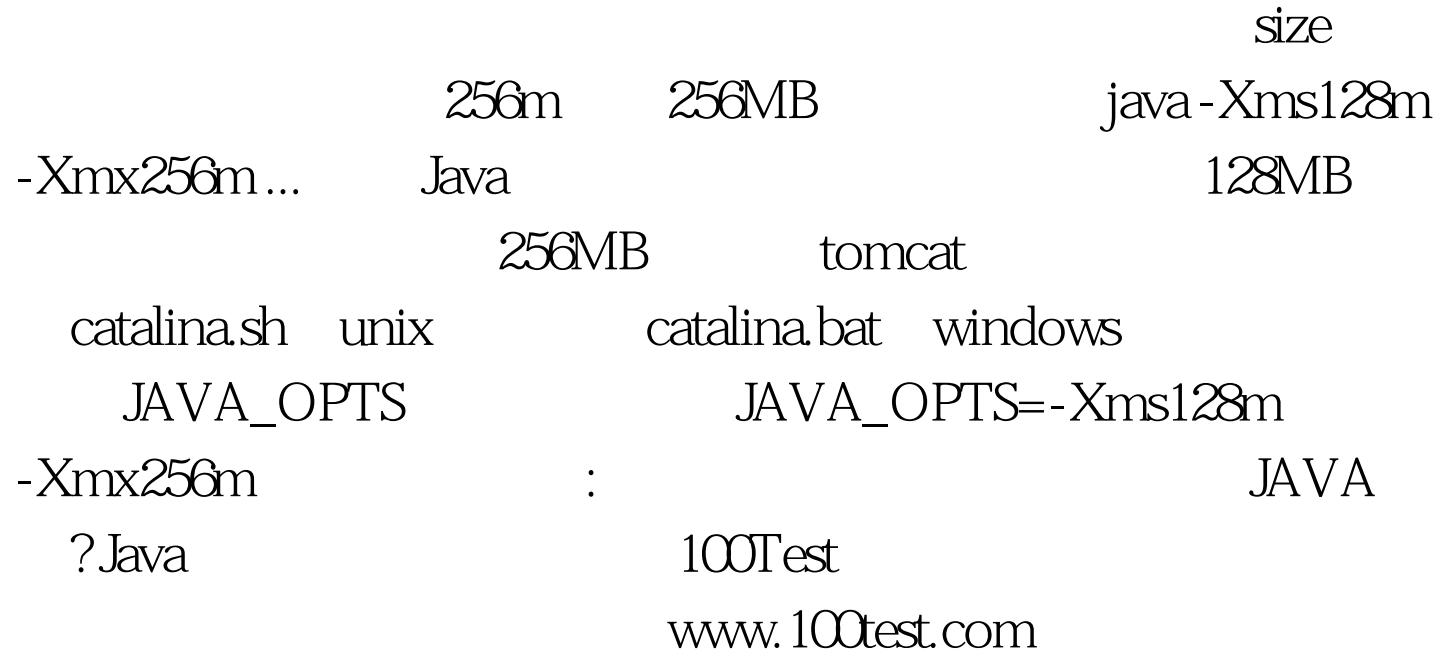